### StarlingX OPNFV Nokia Paris-Saclay

#### Pilot Project Supported by the OpenStack Foundation

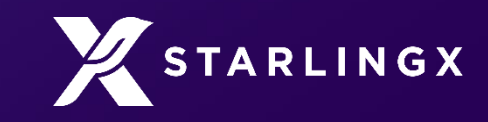

A fully featured Cloud for the distributed Edge

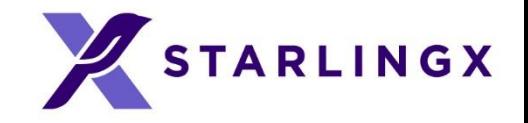

## Project Overview

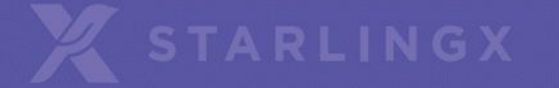

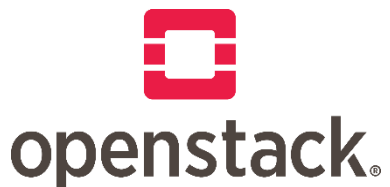

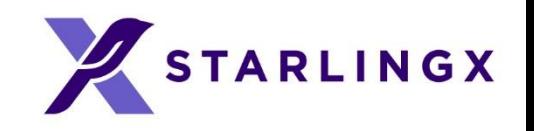

## The OpenStack Project For Edge Devices

StarlingX is a project under the governance of the OpenStack Foundation with an Apache 2.0 license

- Released two times per year
	- The first StarlingX release is [stx.2018.10](https://docs.starlingx.io/releasenotes/index.html)
	- Next release is scheduled on May 20-24 2019 (2019.05.0)
- <https://wiki.openstack.org/wiki/StarlingX> all-in-one StarlingX wikipage
- CENGN Mirror: https://www.cengn.ca/starlingx-mirror-site/

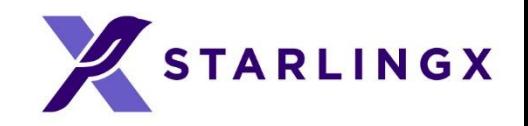

### What Is Edge Computing?

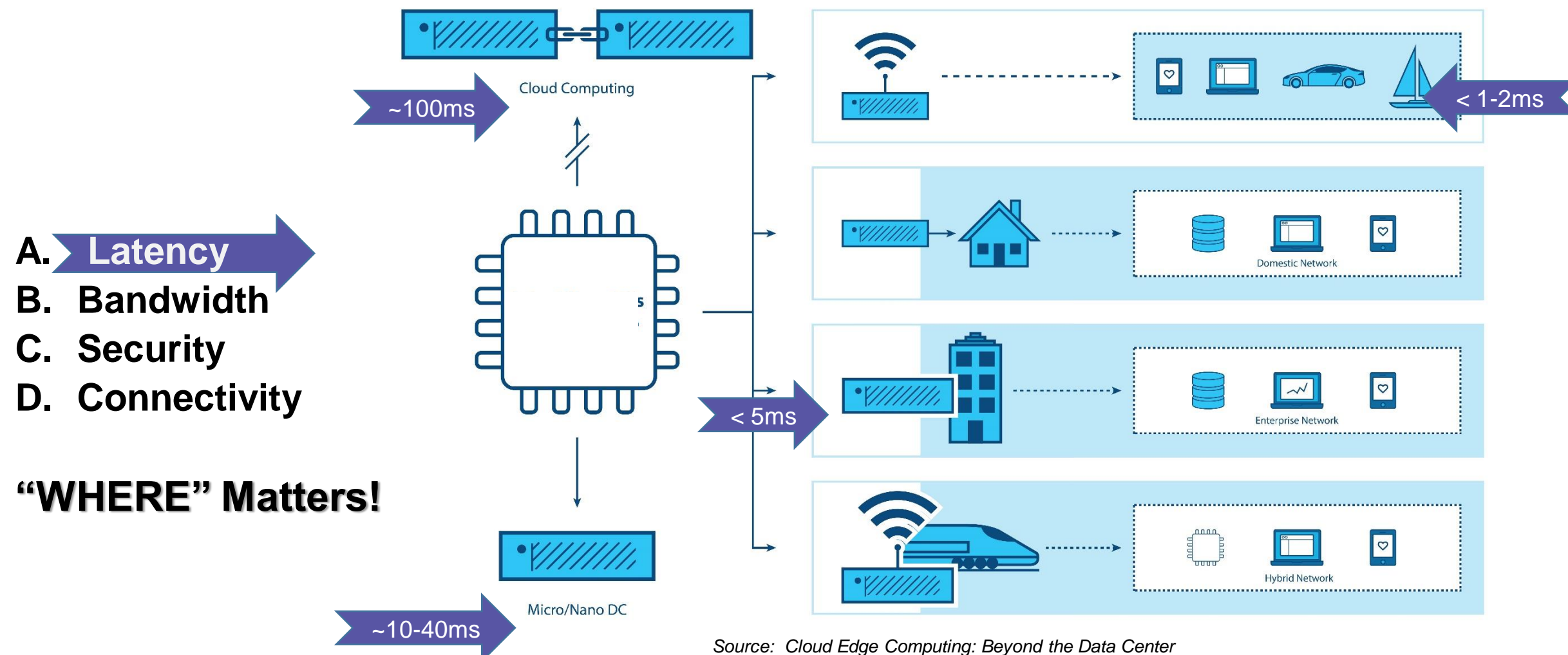

*https://www.openstack.org/edge-computing/cloud-edge-computing-beyond-the-data-center?lang=en\_US* 

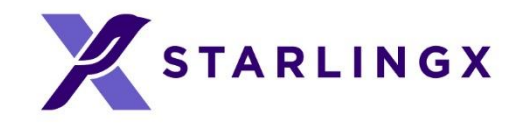

### Edge Computing Use Cases

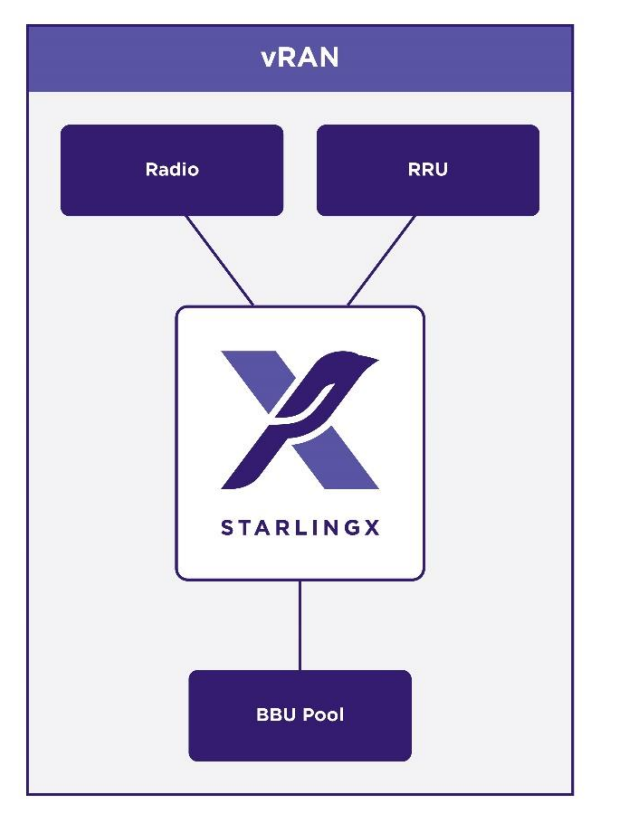

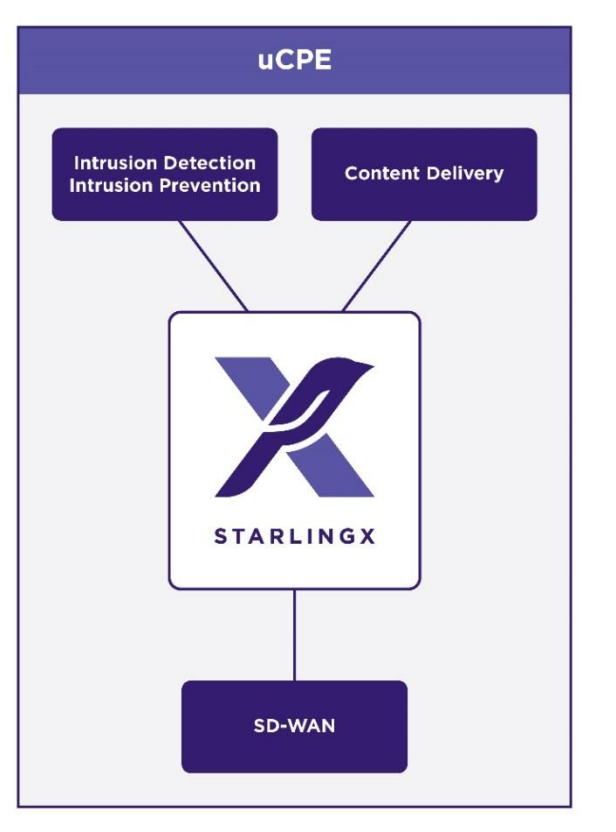

*vRAN == virtual Radio Access Network MEC == Multi-access Edge Computing uCPE == Universal Customer Premises Equipment*

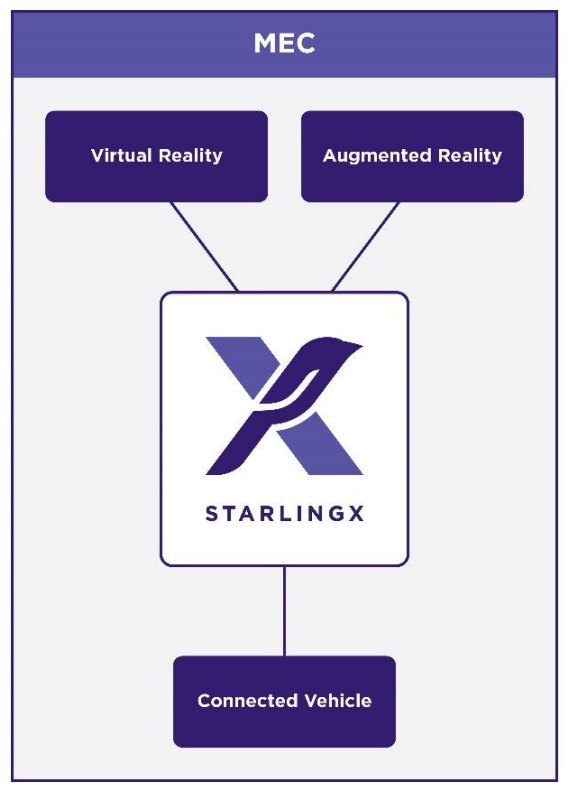

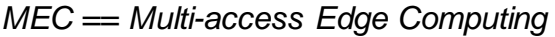

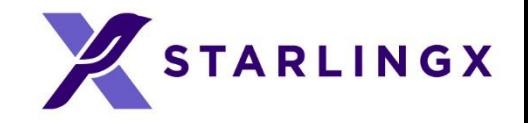

# StarlingX Technology

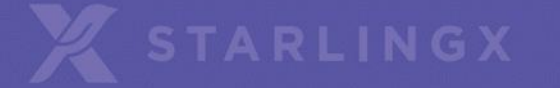

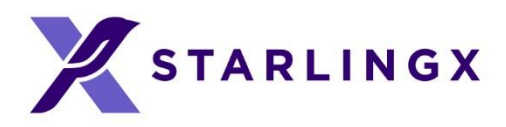

### StarlingX – Edge Virtualization Platform

StarlingX provides a deploymentready, scalable, highly reliable Edge infrastructure software platform

Services from the StarlingX virtualization platform provide:

- Easy deployment
- Low touch manageability
- Rapid response to events
- Fast recovery

Think control at the Edge, control between IoT and Cloud, control over your virtual machines.

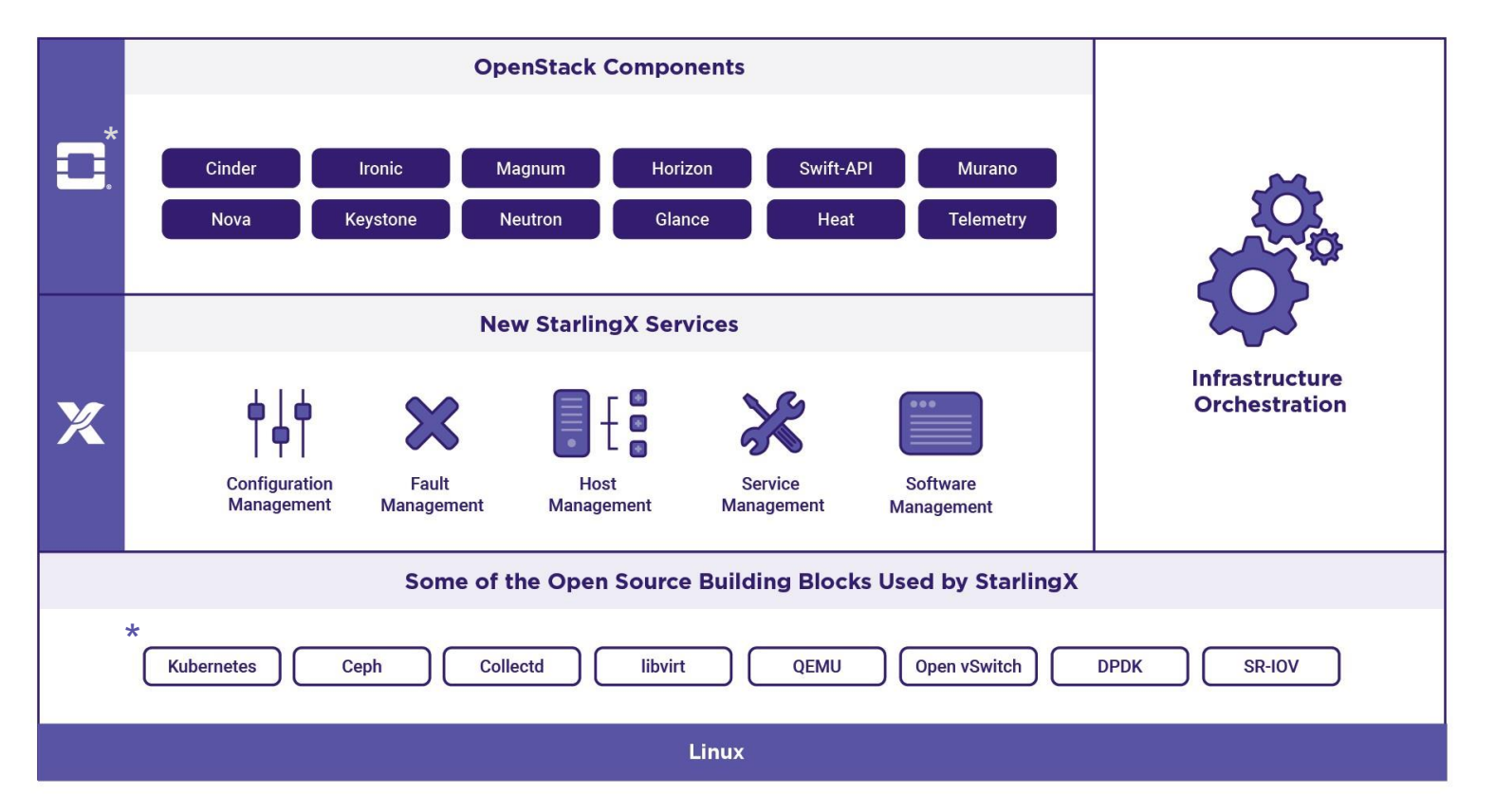

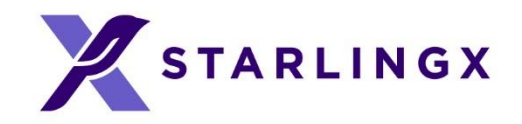

### StarlingX Scalability

- Single Server - Runs all functions
- Dual Server - Redundant design
- Multiple Server
	- Fully resilient and geographically distributable

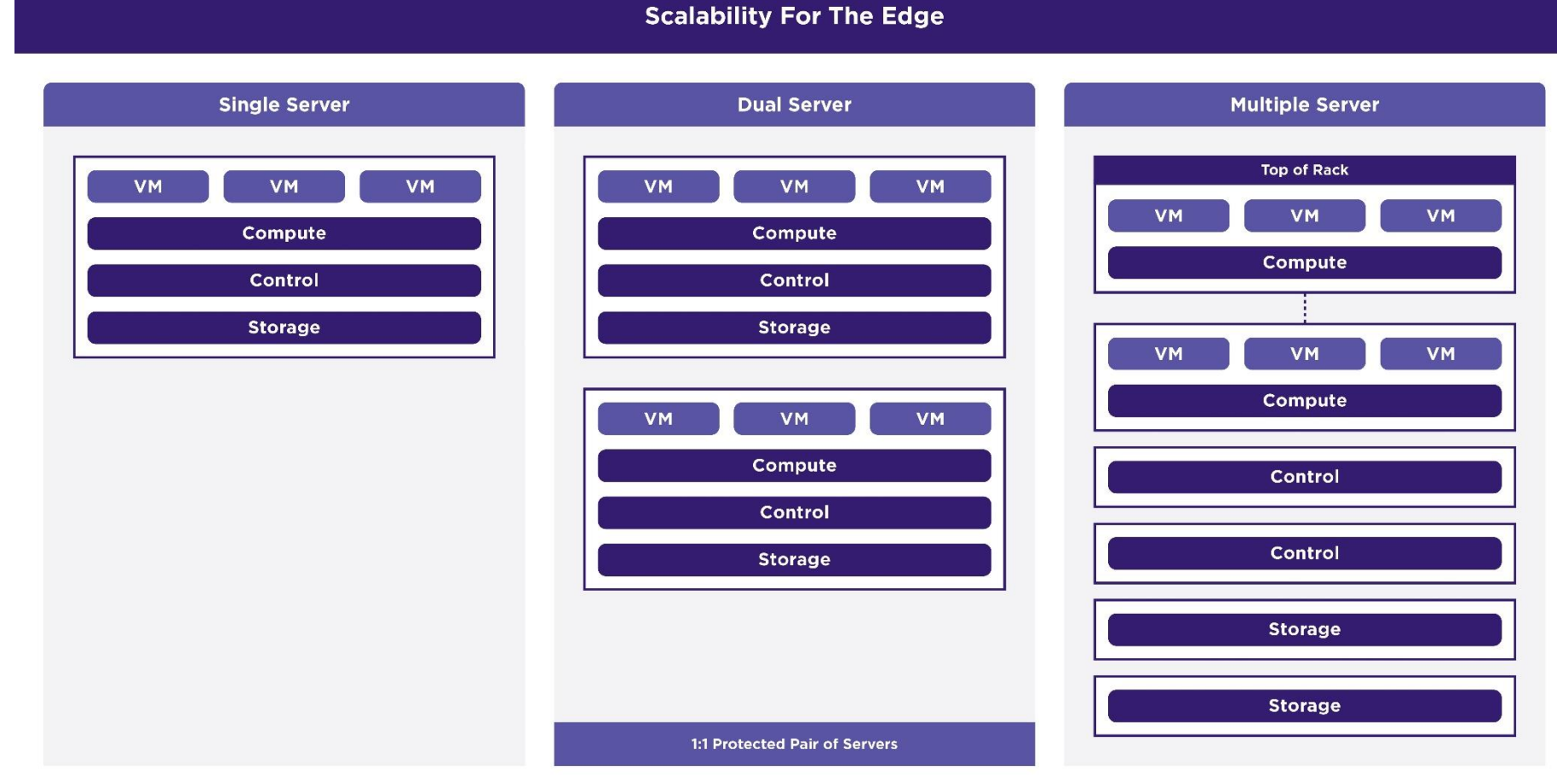

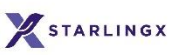

**Physical Server** 

### Distributed Cloud - Solution Overview

- Based on OpenStack Regions,
- Central SystemController Region:
	- Hosting Shared Services
	- System-wide Infrastructure Orchestration functions:
		- Deployment and Management of Subclouds,
		- Configuration portal for shared configuration across all Subclouds,
		- Fault aggregation,
		- Patching orchestration.
- Remote Edge / Subcloud Regions:
	- Geographically dispersed,
	- Connected via L3 network,
	- Running reduced Control Plane.
- Inter-Region Communications strictly **REST APIs** / L3.

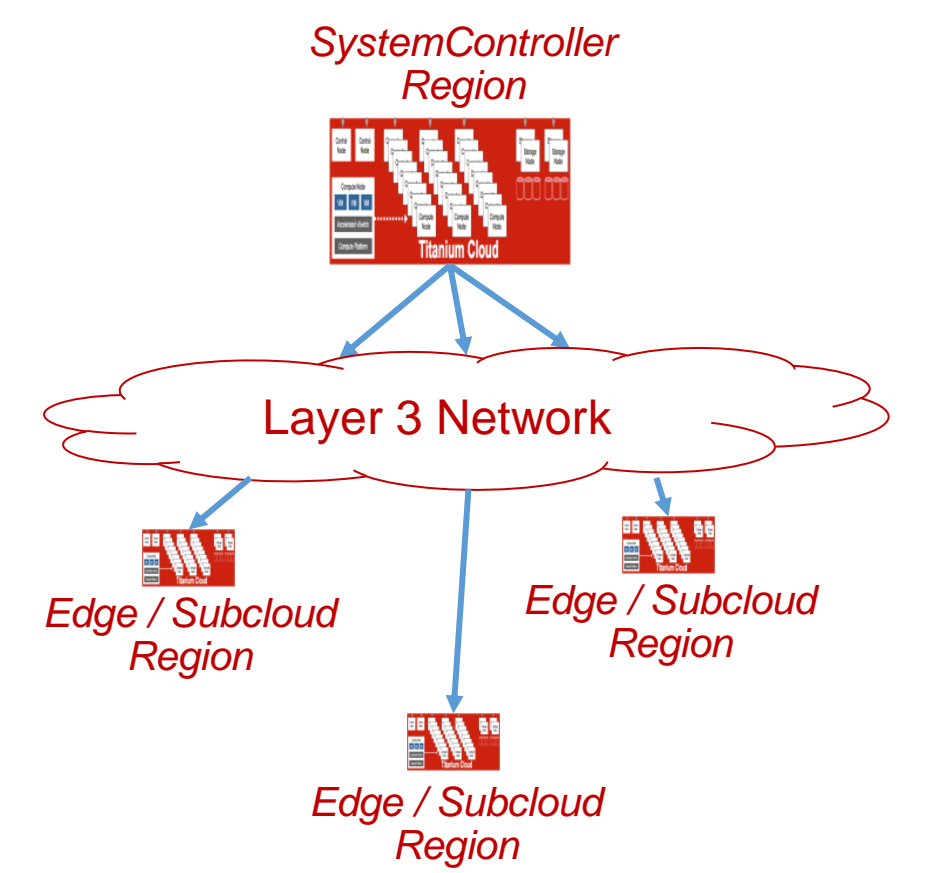

**TARLINGX** 

### StarlingX – Configuration Management

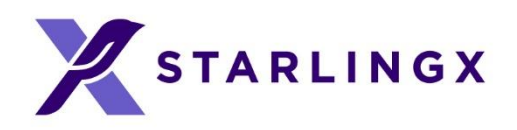

#### • Manages Installation

- Auto-discover new nodes
- Manage installation parameters (i.e. console, root disks)
- Bulk provisioning of nodes through xml file
- Nodal Configuration
	- Node role, role profiles
	- Core, memory (including huge page) assignments
	- Network Interfaces and storage assignments
- Inventory Discovery
	- CPU/cores, SMT, processors, memory, huge pages
	- Storage, ports
	- GPUs, storage, Crypto/compression H/W

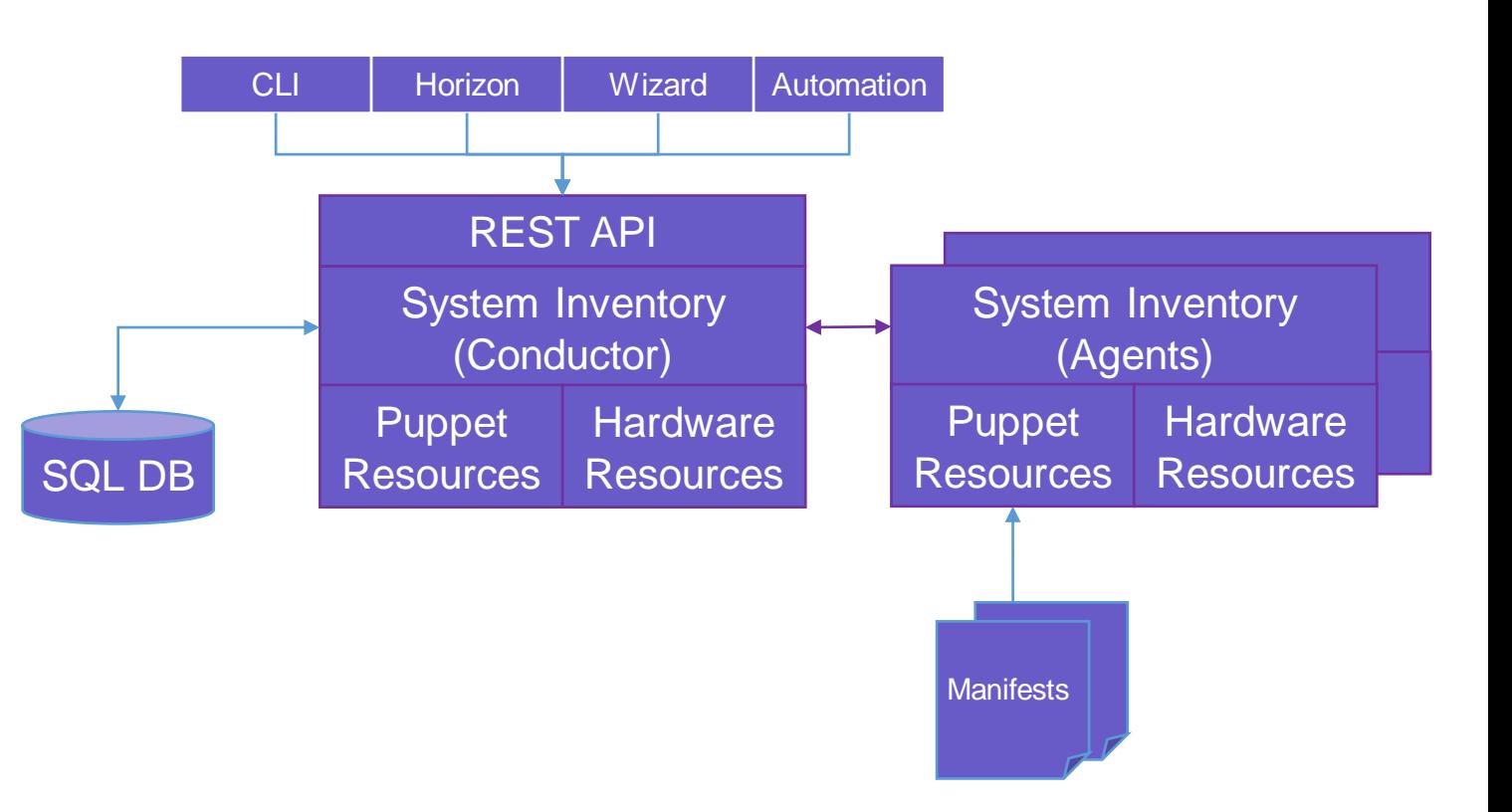

#### System Configuration and Setup

### StarlingX – Host Management

- Full life-cycle management of the host
- Detects and automatically handles host failures and initiates recovery
- Monitoring and alarms for:
	- Cluster connectivity, critical process failures
	- Resource utilization thresholds, interface states
	- H/W fault / sensors, host watchdog
	- Activity progress reporting
- Interfaces with board management (BMC)
	- For out of band reset
	- Power-on/off
	- H/W sensor monitoring
- Manage the host via REST API

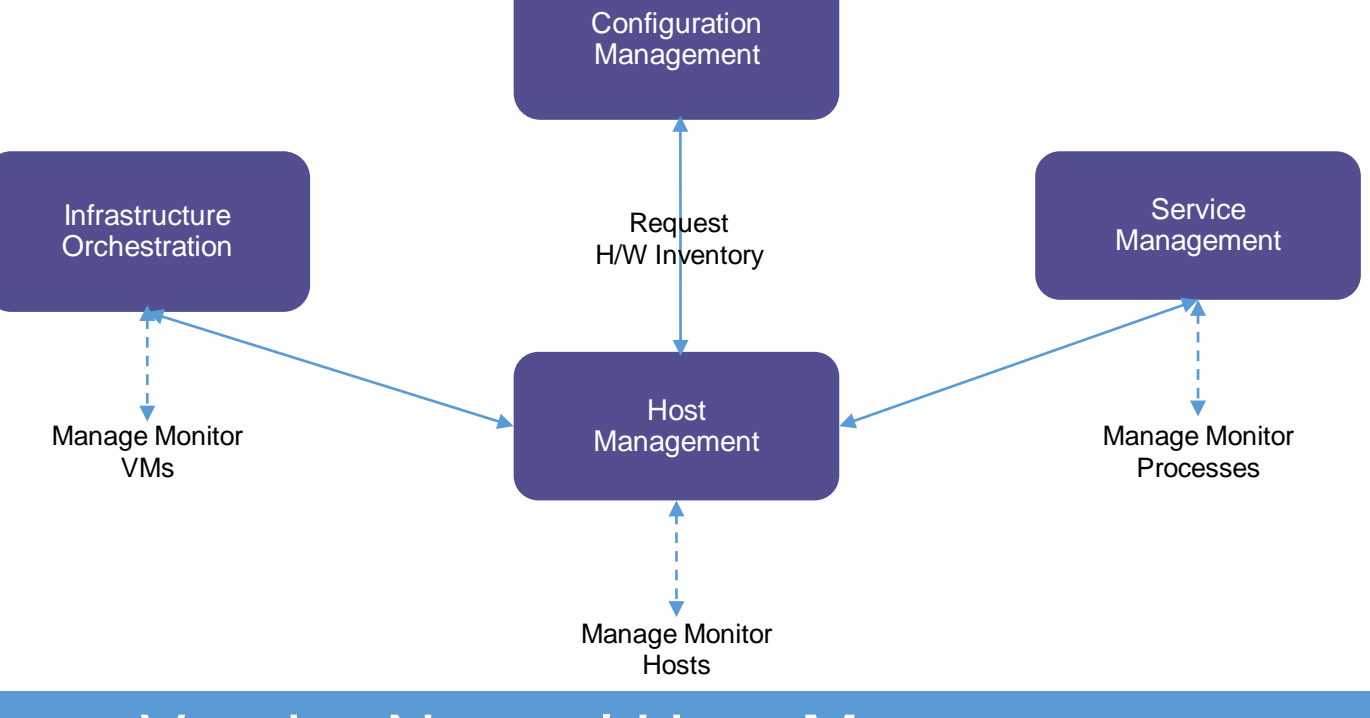

#### Vendor Neutral Host Management

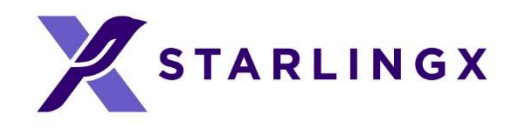

### StarlingX – Software Management

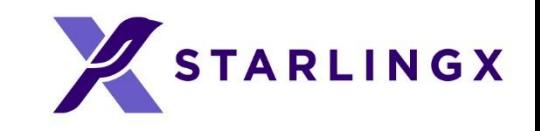

- Automated deploy of software updates for security and/or new functionality
- Integrated end-to-end rolling upgrade solution
	- Automated, low number of steps
	- No additional hardware required for upgrade
	- Rolling Upgrade across Nodes
- In-service and reboot required patches supported
	- Reboot required for kernel replacement etc.
	- For patches that require a reboot, VM's are live migrated off of node
- Manages Upgrades of all Software
	- Host OS changes,
	- New / upgraded Starling X Service Software,
	- New / Upgraded OpenStack Software.

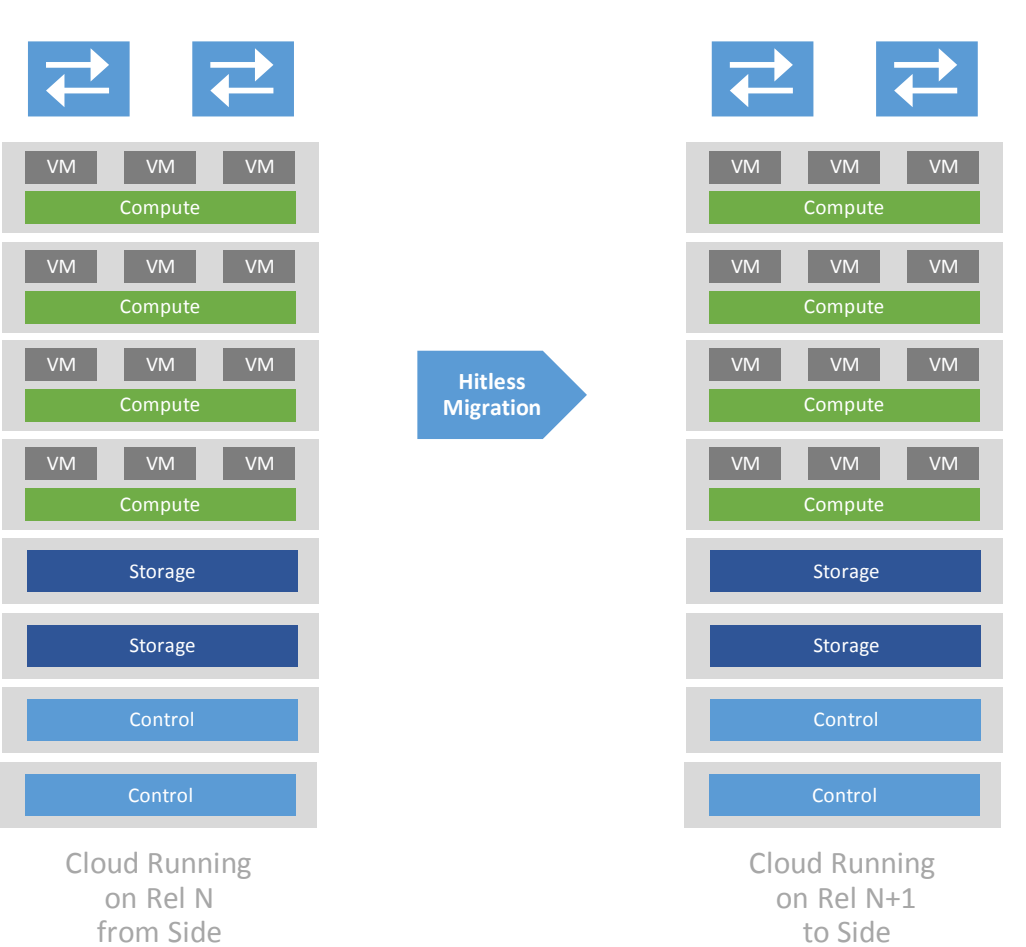

#### Software Upgrades and Patching

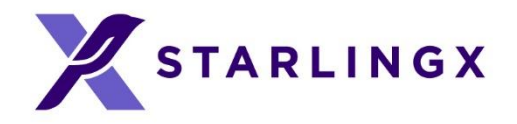

### StarlingX OVP (Verified Program)

- Intel PHAROS POD-14
	- https://wiki.opnfv.org/display/pharos/Intel+POD14
- Intel PHAROS POD-20
	- <https://wiki.opnfv.org/display/pharos/Intel+POD20>
- PHAROS VPN Access: https://wiki.opnfv.org/display/INF/Infra+Lab+Support

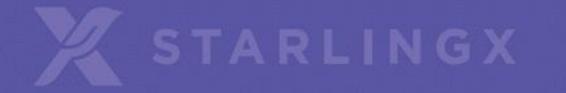

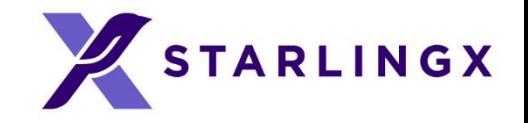

# Community and Contributing

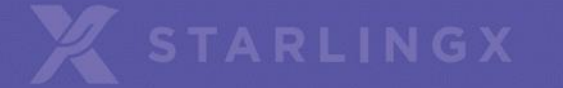

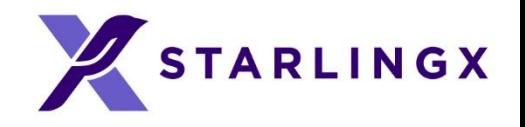

### Get Involved

- Code and documentation are available through git [git.starlingx.io](https://git.starlingx.io/)
- Apache 2 license
- IRC: #starlingx@Freenode
- Mailing List for daily discussions
	- [http://lists.starlingx.io/cgi](http://lists.starlingx.io/cgi-bin/mailman/listinfo/starlingx-discuss)[bin/mailman/listinfo/starlingx-discuss](http://lists.starlingx.io/cgi-bin/mailman/listinfo/starlingx-discuss)
- Weekly meetings:
	- Zoom calls
	- https://wiki.openstack.org/wiki/Starlingx/Meetings

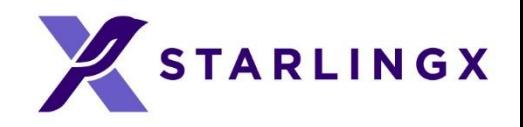

### Where to Contribute?

- Bugs are tracked in Launchpad
	- <https://bugs.launchpad.net/starlingx>
- New ideas are introduced in the specs repository
	- [https://git.openstack.org/cgit/openstack/stx](https://git.openstack.org/cgit/openstack/stx-specs/)[specs/](https://git.openstack.org/cgit/openstack/stx-specs/)
- Design and implementation work is tracked in **StoryBoard** 
	- [https://storyboard.openstack.org/#!/project\\_gro](https://storyboard.openstack.org/#!/project_group/86) [up/86](https://storyboard.openstack.org/#!/project_group/86)

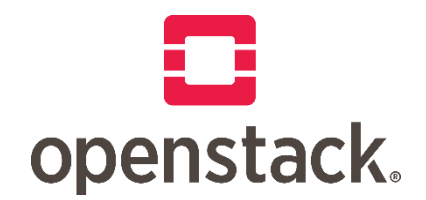

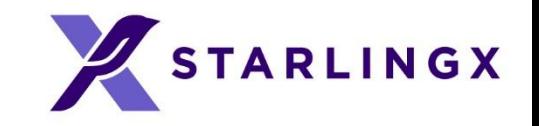

### Invitation to Join the Community

- We cordially invite you to join the StarlingX community
	- Please try out the code and read the documents on Starling X.io
	- Please sign up for the [mailing list](http://lists.starlingx.io/)
	- Please attend [community meetings](wiki.openstack.org/wiki/StarlingX#Meetings)
	- Please consider joining as a member

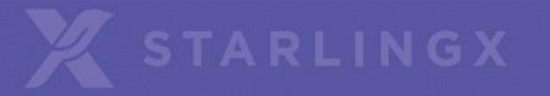

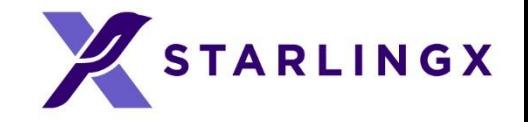

## Thank you!

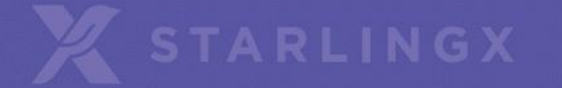